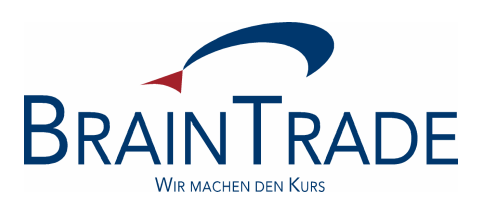

# XONTRO Newsletter

# **Makler**

Nr. 18

In XONTRO werden am 4. Juli 2005 folgende Änderungen eingeführt:

- Abschaffung von Ankündigungen
- Neuregelung der internationalen Valuta
- sofortige Freischaltung des Ordertickers ohne Antragstellung
- Änderungen im Zinsmodul
- Abschalten von Funktionen

Bitte beachten Sie auch die Hinweise auf der letzten Seite.

## **1. Abschaffung von Ankündigungen**

Die Plus-/Minus-Ankündigungen werden abgeschafft und bei Erreichen der entsprechenden Schwellenwerte durch eine Aufforderung zur Ratifizierung ersetzt. Die Rationiert-Ankündigungen einschließlich der Aufforderung zur Stellung einer Taxe sowie die Bezugsrechtsankündigungen "Aufnahme geschlossen" entfallen ersatzlos.

# **1.1. Ratifizierung bei Gattungen mit Plus-Minus-Prüfung**

Die explizite Ankündigung (Plus-/Minus-Ankündigung) für eine in den Geschäftsbedingungen der Börsen definierte starke Abweichung zwischen dem aktuellen Kurs und dem letzten Kurs (Plus-/Minus-Vergleichskurs) wird ersetzt durch eine einfache Ratifizierung im Orderbuch, d.h. die Prüfung auf die Abweichung bleibt erhalten und wird mit einer Meldung im Orderbuch "PLUS-/MINUS-ABWEICHUNG; BITTE RATIFIZIEREN" angezeigt.

Die Ratifizierung kann sowohl durch ENTER als auch durch die PF3-Taste erfolgen.

Die Funktion BxOS OP für die explizite Plus-/Minus-Ankündigung entfällt.

## **1.2. Neue Menü-Maske BxOS**

Da die Funktion BxOS OP abgeschafft wird, entfällt sie auch in der Menü-Maske BxOS.

```
TRAN: BCOS FC: OM SB: DCX#VA
XONTRO ORDER - ORDERBUCH / KURSFESTSTELLUNG 7826/00 ICF KURSMAKL
OM ORDERBUCH/KURSEINGABE RA ERF REGULIERUNGS ANG FO FIX ORDERBEST
 KK KURSKORREKTUR TF TAB KURSERF PFANDBR FE FIX ORDERBEST EINZEL
 KU KURSE BEARBEITEN TK TAB KURSERF KASSA AE ANZ EINZEL-ORDERS
 KA KURSAUSSETZUNG/RUECK DF DRUCK PFANDBRIEFE AO ANZ ORDERBUCH
 -------------------------------------------------------------------------------
 GATTUNG ==> DCX NR LISTE ==> ...KURSART (EK/KS/SK/VA) ==> VA NR KF ==> .....
 ALLE (J/N) \implies . G ART (K/V/C) \implies .
LIMIT \qquad \qquad \qquad \text{EURS/ZUSATZ} \qquad \qquad \text{SURS} \text{ZUSATZ}\begin{array}{lllll}\n\text{LIMIT} & & == & & \dots & \dots & \text{NUNJ} & \text{AUDI} & \dots & \dots \\
\text{TEILAUSTUEHRUNG} & & & & & \dots & \text{AUFGEBER} & & == & & \dots & \n\end{array}ENB (J/N/X/A) ==> N
 AKTUALISIERUNG (J/N) ==> J
-- ID-KZ: 7826192700 -- PW: --- C1234567 -- 10/06/05 -- 17:28:34 --
F1 ORD BEAR F2 GGN.EIN F3 END F4 ABBR F6 MENU F9 KURS F11 ABMELD F12 NB
BC0040I ABBRUCH DER VERARBEITUNG
```
In den Anwendungen BxOS OM und BxOS AO entfällt die Funktionstaste PF5 (Plus-/Minus-Ankündigung).

## **1.3. Anzeige der Ankündigungszeit**

In den Funktionen BxOS OM, BxOS AE und BxOS AO wird die Anzeige "GESPERRT" um die "Ankündigungszeit" erweitert.

Die Ankündigungszeit gibt an, wie lange ein Pretrade (Taxe, Quote oder Spanne) im Markt gültig war, bevor das Orderbuch durch den Makler gesperrt wurde - im Beispiel 6 Sekunden.

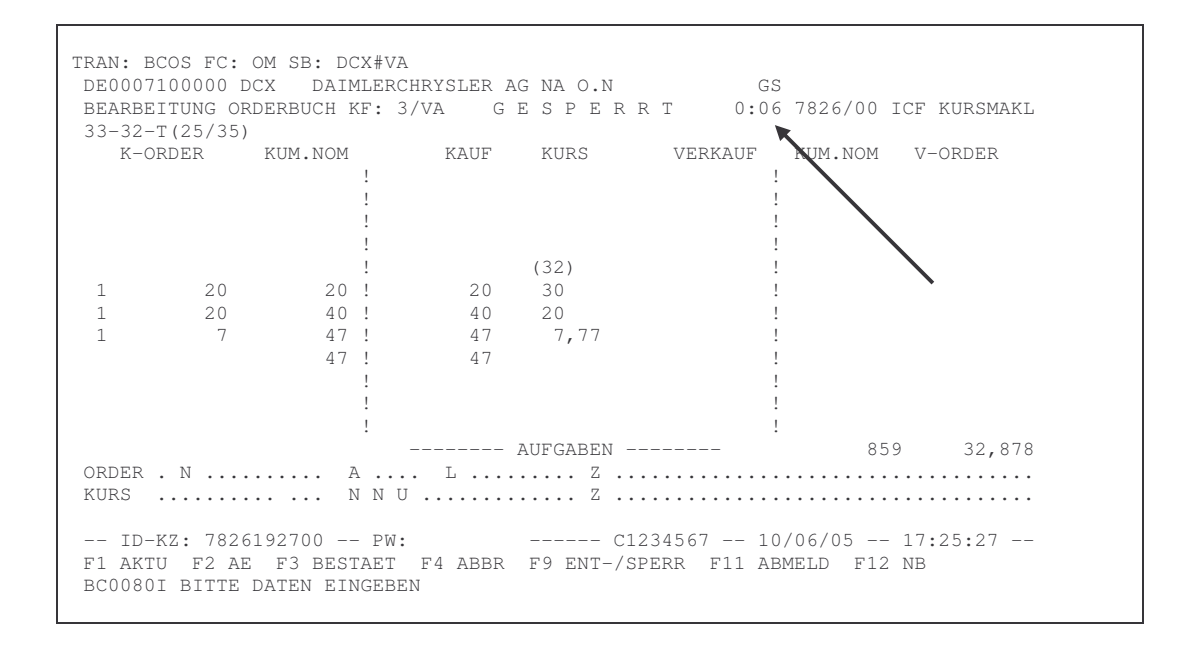

# **1.4. Änderungen in der Maske BxOS FO**

Durch den Wegfall der expliziten Ankündigung wird die Anzeige in BxOS FO geändert.

Zur Anzeige des festgestellten Kurses wird die Zeit der Kursfeststellung um die 100stel Sekunden erweitert und die Herkunft des Kurses angezeigt:

- Orderbuch Makler (BxOS OM)
- Orderbuch tabellarisch (BxOS TK)
- Orderbuch Pfandbriefe (BxOS TF)
- SA-Makler umsatzlos (BC\_ENTER\_BLOCK\_PRICE\_RID)
- SA-Makler dezentral (BC\_ENTER\_PRICE\_RID)

Zusätzlich werden der Plus-/Minus-Vergleichskurs (letzter signifikanter Kurs ggf. korrigiert um den Limitauf- bzw. abschlag eines Nebenrechts) und die prozentuale Abweichung zum aktuellen Kurs angezeigt.

Wenn es sich um eine Plus-/Minus-Abweichung handelt, die ratifiziert wurde, erscheint außerdem ein entsprechendes Kennzeichen (z.B. '+' PM-Abweichung).

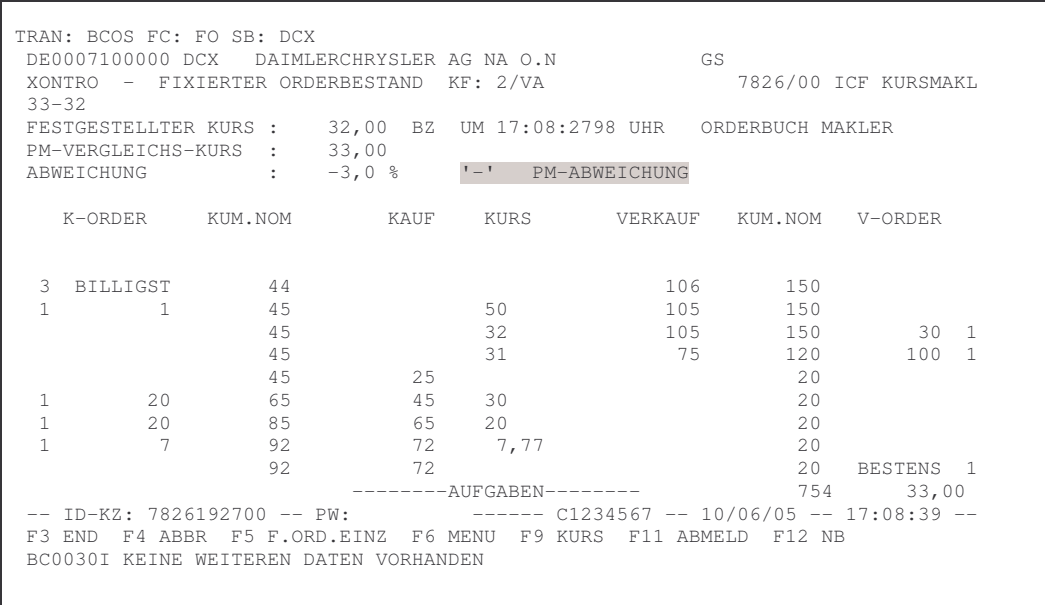

Die Liste "fixiertes Orderbuch" wird analog überarbeitet.

## **1.5. Protokollierung im Maklereingabeprotokoll**

Die Ratifizierung einer Plus-/Minus-Abweichung wird im Maklereingabeprotokoll mit Angabe der Art der Abweichung und der Plus-/Minus-Kurs-Schwelle angezeigt.

Die Plus-/Minus-Kurs-Schwelle ist der Kurs, bei dessen Über- oder Unterschreiten die Aufforderung zur Ratifizierung erfolgt.

Beispiel Maklereingabeprotokoll:

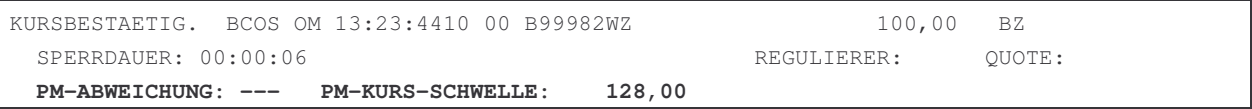

## **1.6. Anpassung der tabellarischen Kursfeststellung in BxOS TK und BxOS TF**

Liegt eine Plus-/Minus-Abweichung vor, wird jetzt der Text "P/M-ABWEICH" ausgegeben. Eine Kursfeststellung ist in diesem Fall nur in BxOS OM, analog zur früheren Plus-/Minus-Ankündigung, möglich.

Der Hinweistext "P/M-ANKUEND" entfällt.

# **1.7. Änderungen in der Maske BxIN AM**

```
TRAN: BCIN FC: AM SB: EDF
XONTRO / ANZEIGE MARKTRESTRIKTIONEN 7833/00 N.M. FLEISCH
               FRANKFURT SEITE:
                                       ABWEICHENDES
RESTRIKTION GATTUNG MAKLER DATUM/UHRZEIT ENDE
DAS IST EINE INFORMATION
AENDERUNG GM 19:58
AENDERUNG TM 7833 2007 19:59
UNTERBR-KF 15.04. 09:00<br>
UNTERBR-BV 15.04. 09:00
UNTERBR-BV 15.04. 09:00
AUFNAHME-NB 15.04. 09:00
KURSAUSSETZUNG DE0006622400 7833 15.04.
RUECKN-AUSSETZ DE0006622400 7833 15.04.
KURSAUSSETZUNG DE0006622400 7833 15.04. 16.04.
-- ID-KZ: 7833199900 – PW: ------ C1234567 – 15/04/05 – 08:35:02 –
BC0030I KEINE WEITEREN DATEN VORHANDEN
```
Neben optischen Retuschen der Bildschirmmaske werden die folgenden Ereignisse zukünftig nicht mehr angezeigt:

- 07; 08 Plus-Ankündigung; Minus-Ankündigung
- 09; 10 Rücknahme Plus-Ankündigung; Rücknahme Minus-Ankündigung
- 19 Bestätigung Plus-Minus-Ankündigung
- 20; 21 Bestätigung RAT-Ankündigung; Rücknahme RAT-Ankündigung
- 22 Aufnahme geschlossen
- 24 Rücknahme Aufnahme geschlossen
- 25 Bestätigung RAT-Plus-Minusankündigung
- 28 Aufnahme geschlossen und RAT-Ankündigung
- 29 Rücknahme Aufnahme geschlossen und RAT-Ankündigung

## **2. Änderung der internationalen Valuta**

a) Zur Zeit gilt noch folgende Regelung:

AKV-verwahrte Anleihen erhalten systemseitig unabänderlich und unüberschreibbar die dreitägige Valuta mit FI, sofern sie durch das Zinsmodul wandern. Da Null-Kupon-Anleihen aber nicht durch das Zinsmodul wandern, erhalten auch AKV-verwahrte Null-Kupons systemseitig die normale 2 tägige Valuta.

AKV-verwahrte Aktien erhalten systemseitig und unüberschreibbar die normale 2-tägige Valuta.

b) In Zukunft soll folgende Regelung gelten:

AKV-verwahrte Anleihen erhalten systemseitig ausnahmslos (also auch Null-Kupons) die dreitägige Valuta mit FI. Bei händischen Geschäftseingaben (und den entsprechenden requests) gilt das nur, sofern der Eingeber keine andere Valuta eingibt, die dreitägige Valuta ist hier nur default. Eingebbar ist FO und FV mit T+1 bis T+90 und FZ mit T+2 bis T+90.

AKV-verwahrte Aktien erhalten systemseitig weiterhin die normale 2-tägige Valuta. Bei händischen Geschäftseingaben (und den entsprechenden requests) gilt das nur, sofern der Eingeber keine andere Valuta eingibt, die normale 2-tägige Valuta ist hier nur default. Eingebbar ist FO und FV mit T+1 bis T+90 und FZ mit T+2 bis T+90.

Bitte beachten Sie bei Eingabe eines abweichenden Schlusstages ohne gleichzeitige Eingaben von FO, FV oder FZ: In diesen Fällen wird bei AKV-verwahrten Anleihen die internationale Valuta FI ausgehend vom abweichenden Schlusstag mit drei Börsentagen berechnet und kann daher auch in der Vergangenheit liegen. FI wird auch auf der Schlussnote ausgewiesen und ist maßgeblich für die Stückzinsen. Wenn FI in der Vergangenheit liegt, erfolgt das Settlement zwei Börsentage nach dem Tag der Eingabe in die EDV.

## **3. Freischalten des Ordertickers per default**

Die Freischaltung des sogenannten Ordertickers BxOI OA ist bisher nur auf Antrag erfolgt. In Zukunft ist jeder Skontroführer automatisch für diese Funktion freigeschaltet.

## **4. Änderungen im Zinsmodul**

Bei der Zinsmethode 11 - act/act mit französischer Rundungsvorschrift - wird die Rundungsregel geändert: Das Produkt aus Zinssatz \* Zinstage / Divisor wird bisher auf 5 Nach-Komma-Stellen (als Dezimalbruch) bzw. auf 3 Nach-Komma-Stellen (als %-Satz) gerundet und dann erst mit der Nominale etc. multipliziert. In Zukunft erfolgt eine Rundung auf 9 Nach-Komma-Stellen (als Dezimalbruch) bzw. auf 7 Nach-Komma-Stellen (als %-Satz).

#### **5. Abschalten von Funktionen**

Wie bereits mehrfach angekündigt, werden die folgenden Funktionen zum 4. Juli 2005 abgeschaltet:

- BxAP Aufgabenpositionen Makler
- AA Anzeige Aufgaben
- DA Druck Aufgaben
- BxAE Eigengeschäfte Makler
- AE Anzeige Eigengeschäfte
- ET Eigengeschäfte Ticker
- DE Druck Eigengeschäfte
- BxAI Aufgabenhistorie Makler
- DB Druck Aufgaben Bestand
- DD Druck Aufgaben Differenz

Die übrigen Funktionen von BxAI

- BxAI Aufgabenhistorie Makler
- AB Anzeige Aufgaben Bestand
- AD Anzeige Aufgaben Differenz
- TB Ticker Aufgaben Bestand
- TD Ticker Aufgaben Differenz

werden erst zum 31. Dezember 2005 abgeschafft.

Außerdem beabsichtigen wir, zum 31. Dezember 2005 die Funktion

- BxOF Ordersituation Freimakler
- GK Kursauszeichnung

abzuschaffen, da sie nicht benutzt wird. Damit entfällt auch die Kursauszeichnungsvariante 1 (dispositiv ausführbar).

#### **Hinweise**

## **On-line-Handbuch XONTRO**

Zur Zeit sind für die Makler noch zwei getrennte on-line-Handbücher im Einsatz: "XONTRO-Order" und "XONTRO-Trade". Wir werden diese beiden Handbücher zusammenfassen und ab dem 11. Juli 2005 ein konsolidiertes und in großen Teilen aktualisiertes Handbuch "XONTRO Makler" veröffentlichen. Damit werden die Informationen gestrafft und besser überschaubar.

Die Handbücher bzw. das neue Handbuch sind in unserem Internet-Auftritt "www.xontro.de" unter Produkte/XONTRO/Dokumentation/Finanzdienstleister/Dialoganschluss zu finden.

#### **Frozen zone im Systemanschluss für Makler**

Vom 05. August 2005 bis zum 22. August 2005 können im produktiven Systemanschluss für Makler leider keine neuen Teilnehmer eingerichtet werden.